# ZADANIE #33 – PRZESUWANIE ELEMENTÓW W PRAWO O JEDEN

Napisz program, w którym zdefiniujesz tablicę z kilkoma wartościami typu int. Korzystając z pętli, przesuń wszystkie elementy tej tablicy w prawo o 1. Oznacza to, że pierwszy element powinien zostać umieszczony na drugim miejscu w tablicy, drugi element na trzecim, trzeci na czwartym i tak dalej. Ostatni element w tym przypadku jest szczególnym przypadkiem – powinien on stać się pierwszym elementem tablicy. Po przesunięciu elementów, wypisz zawartość tablicy na ekran w jednej linii.

## Przykładowe dane i oczekiwany wynik uruchomienia programu

Jeżeli zdefiniowana tablica będzie składała się z elementów 100, 5, 0, -20, 15, to program powinien wypisać na ekran:

15 100 5 0 -20

### Rozwiązanie

W rozwiązaniu do tego zadania musimy w odpowiedni sposób przejść przez zdefiniowaną przez nas tablicę i przesunąć w prawo każdy z elementów, poza ostatnim, ponieważ, wedle opisu zadania, powinien on stać się pierwszym elementem tablicy.

```
Plik: 08_tablice/PrzesuwanieElementowWPrawoOJeden.java
public class PrzesuwanieElementowWPrawoOJeden {
   public static void main(String[] args) {
    int[] liczby = { 100, 5, 0, -20, 15 }; // 1
    int ostatniElement = liczby[liczby.length - 1]; // 2
    for (int i = liczby.length - 1; i > 0; i--) { // 3
      liczby[i] = liczby[i - 1]; // 4 }
    liczby[0] = ostatniElement; // 5 for (int liczba : liczby) { // 6
       System.out.print(liczba + " ");
     }
   }
}
```
W linii (1) definiujemy tablicę liczby, której elementy będziemy przesuwać.

Nastepnie, w linii (2), zapisujemy w pomocniczej zmiennej ostatniElement wartość ostatniego elementu tablicy liczby. Za chwilę wyjaśnię, dlaczego ta zmienna jest nam potrzebna. Zwróć uwagę, że indeks ostatniego elementu to długość tablicy pomniejszona o jeden, ponieważ w języku Java numeracja elementów tablic zaczyna się od 0, a nie 1. Gdybyśmy nie odjęli 1 od długości tablicy, to wyszlibyśmy poza zakres jej elementów.

Główną częścią programu jest pętla for rozpoczynająca się w linii (3). Jej zadaniem jest przejście przez tablicę od końca do początku, z pominięciem pierwszego elementu tablicy (zapewnia to warunek pętli  $i > 0$  zamiast  $i \ge 0$ ). W każdym obiegu pętli, w linii (4), przypisujemy do elementu tablicy wartość poprzedzającego go elementu. W ten sposób, w pierwszym obiegu pętli przypiszemy do ostatniego elementu wartość przedostatniego elementu tablicy. W drugim obiegu do przedostatniego elementu przypiszemy wartość przed-przedostatniego elementu i tak dalej. Spójrz na poniższą reprezentację działania pętli for z linii (3):

*Przed rozpoczęciem pętli*

| Indeks elementu  |       |  |  |
|------------------|-------|--|--|
| Wartość elementu | 1 N N |  |  |

*Po pierwszym obiegu pętli (wytłuszczona wartość to ta, która została w tym obiegu przesunięta)*

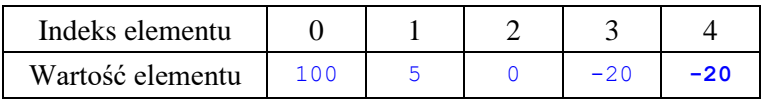

#### *Po drugim obiegu pętli*

| Indeks elementu  |     |  |  |
|------------------|-----|--|--|
| Wartość elementu | 100 |  |  |

*Po trzecim obiegu pętli*

| Indeks elementu  |     |  |  |
|------------------|-----|--|--|
| Wartość elementu | 100 |  |  |

*Po czwartym obiegu pętli*

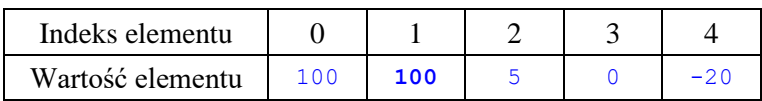

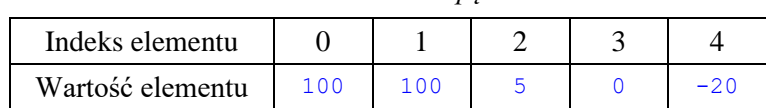

### *Po zakończeniu pętli*

*Po wstawieniu wartości* ostatniElement *na początek tablicy*

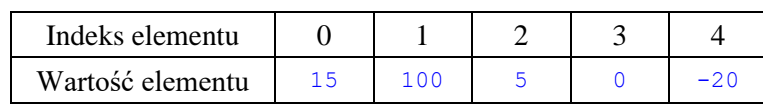

Zauważ, że po każdym zaprezentowanym obiegu pętli, kolejna wartość "wędruje" na miejsce swojego "prawego" sąsiada. W rezultacie, wszystkie elementy tablicy przesuną się w prawo o jeden, poza ostatnim elementem, którego wartość utraciliśmy. Nie ma jej już w tablicy liczby, ponieważ została nadpisana przedostatnią wartością tablicy, która zajęła jej miejsce, co widać w tabeli powyżej zatytułowanej "Po zakończeniu pętli". Dlatego przed pętlą, w linii (2), zapisaliśmy w zmiennej ostatnieElement wartość ostatniego element tablicy liczby – możemy teraz tę wartość umieścić na początku tablicy, co czynimy w linii (5), tym samym dokańczając przesuwanie elementów.

Dlaczego warunek pętli to  $i > 0$  zamiast  $i \ge 0$  ? Zauważ, że w ciele pętli odnosimy się do elementu poprzedzającego element, którego indeks to wartość zmiennej i. Element o indeksie 0 nie ma poprzedniego elementu, więc wyszlibyśmy poza zakres tablicy próbując odnieść się do nieistniejącego elementu o indeksie -1.

Na końcu programu pozostaje nam wypisać elementy tablicy na ekran, którą to operację wykonujemy za pomocą pętli for-each w linii (6).

### **Przykładowe uruchomienie programu**

Gdy zdefiniowana tablica składa się z elementów 100, 5, 0, -20, 15, to program wypisuje na ekran:

15 100 5 0 -20